# PARTE III. LOS LECTORES

# Gestiona tu biblioteca con AbiesWeb

#### **Bienvenidos**

MINISTERIO<br>DE EDUCACIÓN, CULTURA<br>Y DEPORTE

AbiesWeb es la aplicación para la gestión de fondos documentales de las bibliotecas escolares de las diferentes Comunidades del país.

Se ha constituido como una herramienta para profesores y alumnos con un

## **URL ACCESO A LA BIBLIOTECA**

<http://abies.educacion.navarra.es/index.php/home/viana>

Instituto Nacional de Tecnologías Educativas y de Formación para el profesorado Calle Torrelaguna 58 28027 Madrid abiesweb@intef.educacion.es http://www.intef.educacion.es

AbiesWeb @ Ministerio de Educación

Aviso legal

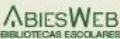

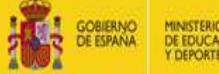

## MINISTERIO<br>DE EDUCACIÓN, CULTURA

# AbiesWeb **ATAKONDOA**

#### Consultas

Consulta nuestro catálogo bibliográfico.

#### Los más prestados

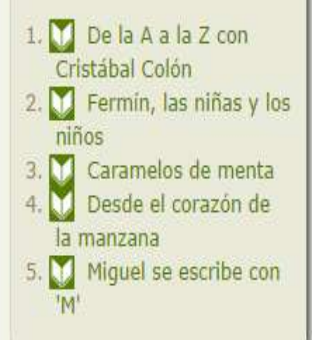

### Novedades

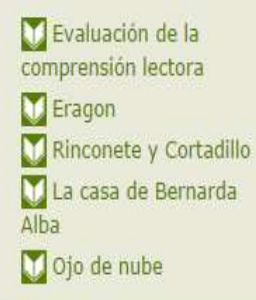

### Recomendamos

Eragon - Eragon -Eragon es una novela

# Información de interés

Biblioteca Atakondoa. Te estamos esperando

No dejes de crecer

## **Noticias**

#### LA INFORMATIZACIÓN DE LA **BIBLIOTECA** ESCOLAR: EL NUEVO PROGRAMA ABIESWEB

El nuevo programa de gestión e informatización de la biblioteca escolar, AbiesW sustituye al programa Abies2, de muy amplia implantación en nuestra Comun Se considera conveniente realizar la implantación del nuevo programa centros de manera progresiva, asegurando le necesaria formación utilización y recabando la participación de los propios centros para aporta de funcionamiento y sugerencias de meiora.

## **USUARIO: rgaj0002 CLAVE: passrgaj0002**

El usuario figura entre paréntesis junto al nombre del "Lector" en el listado de lectores. Lo puede consultar el "Bibliotecario"

Importante: por defecto, la clave de acceso es el código de usuario precedido de pass

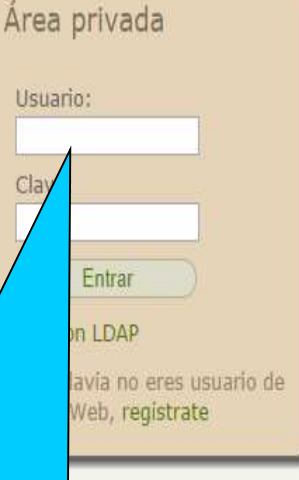

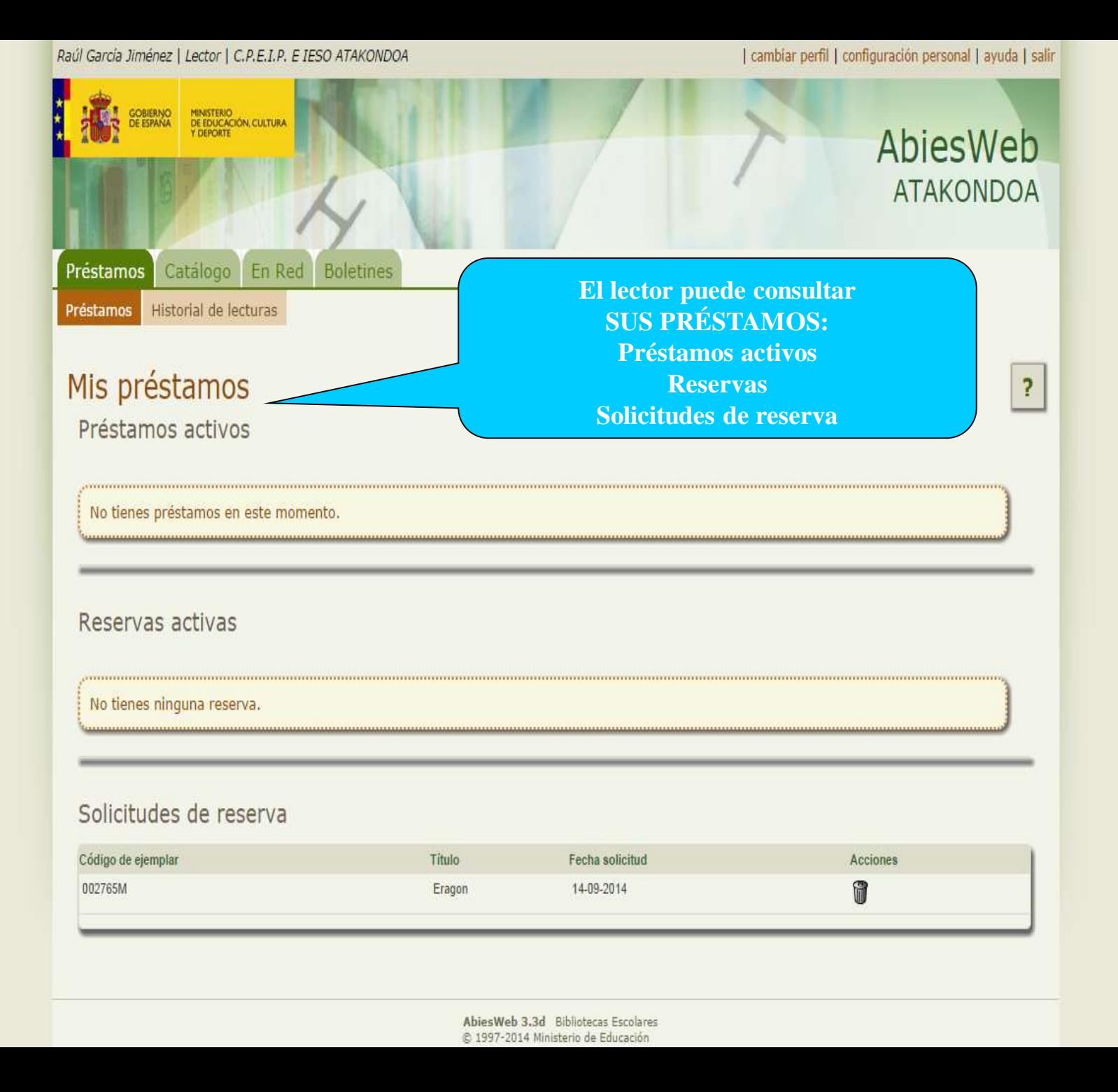

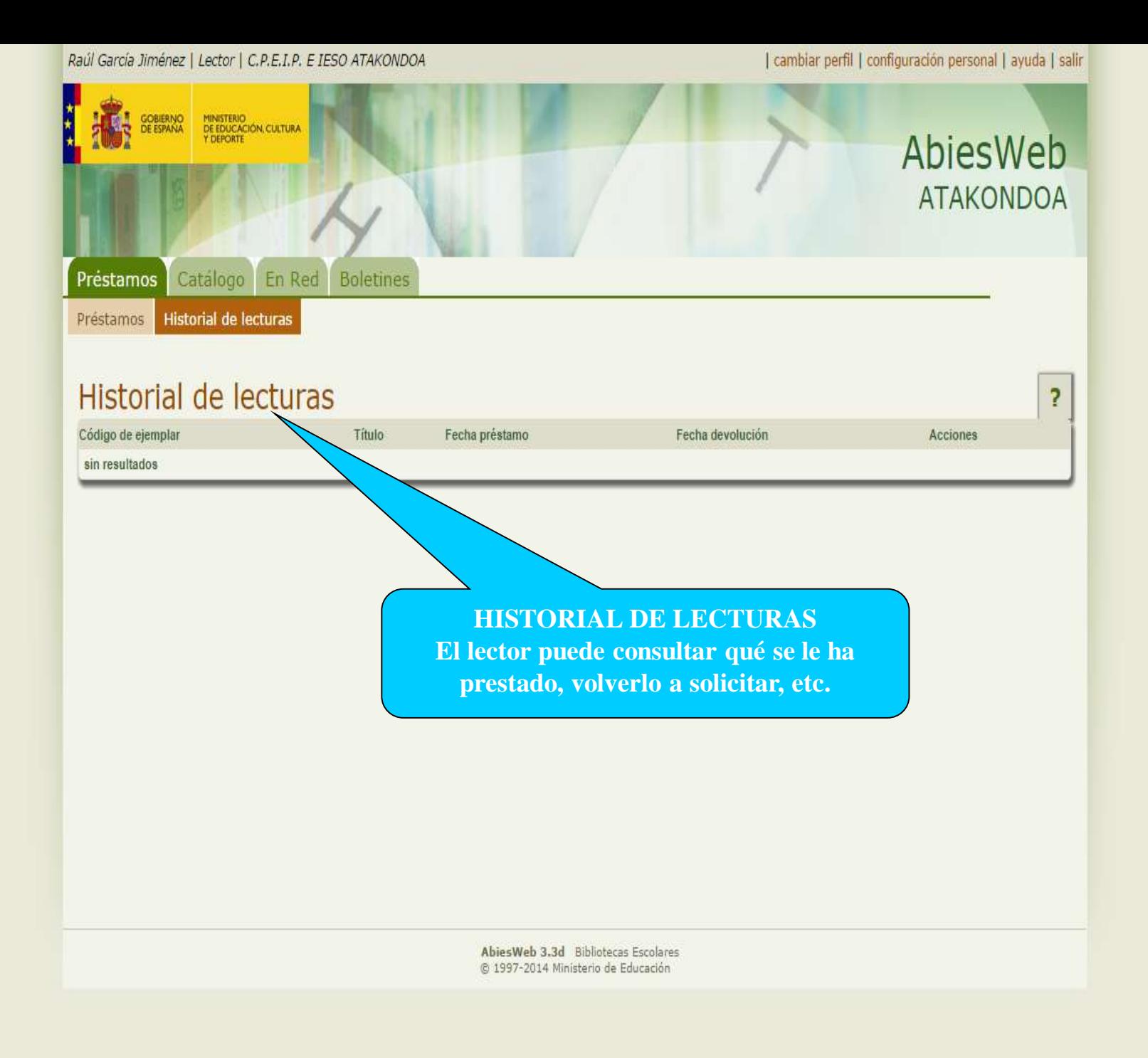

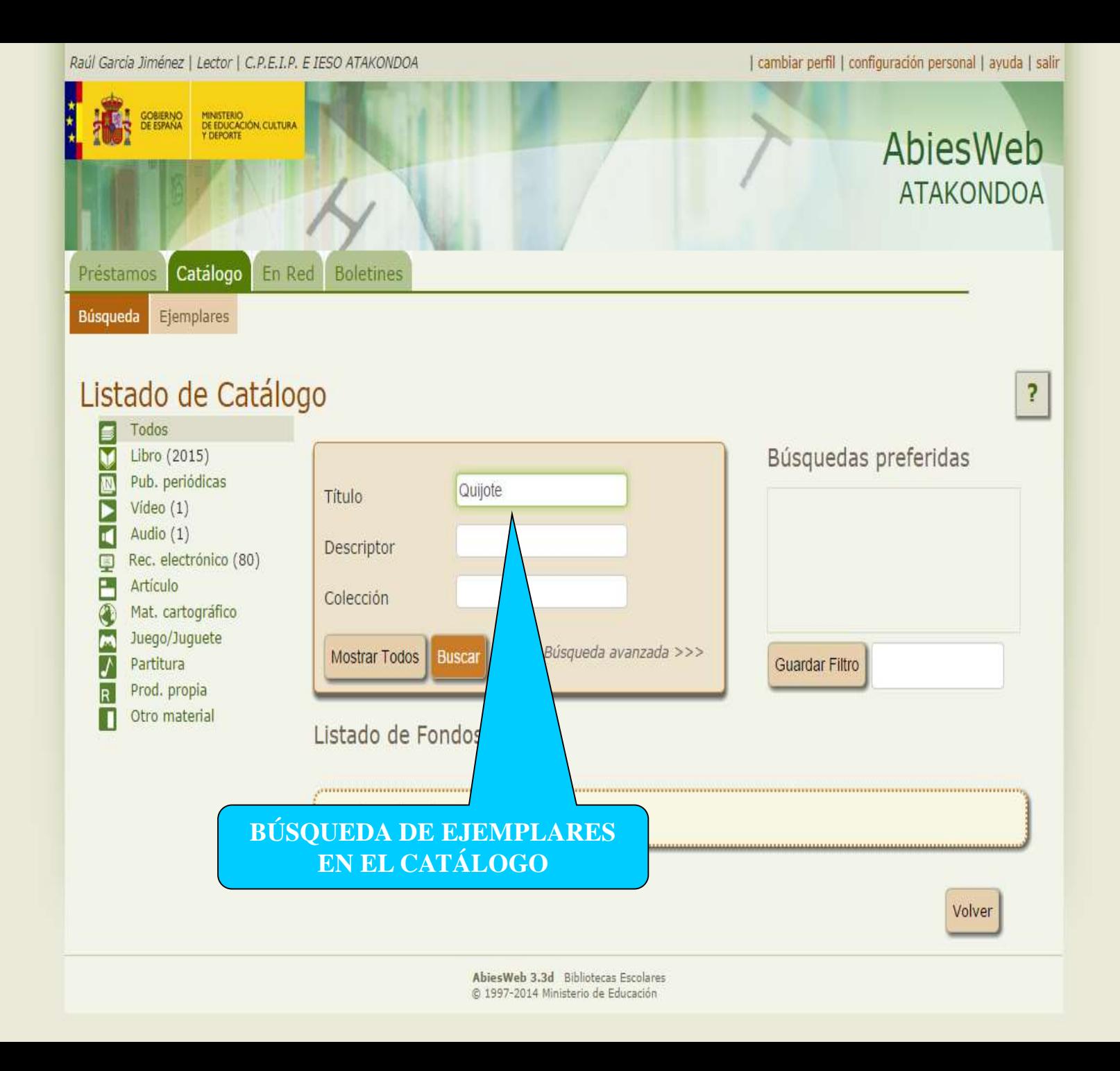

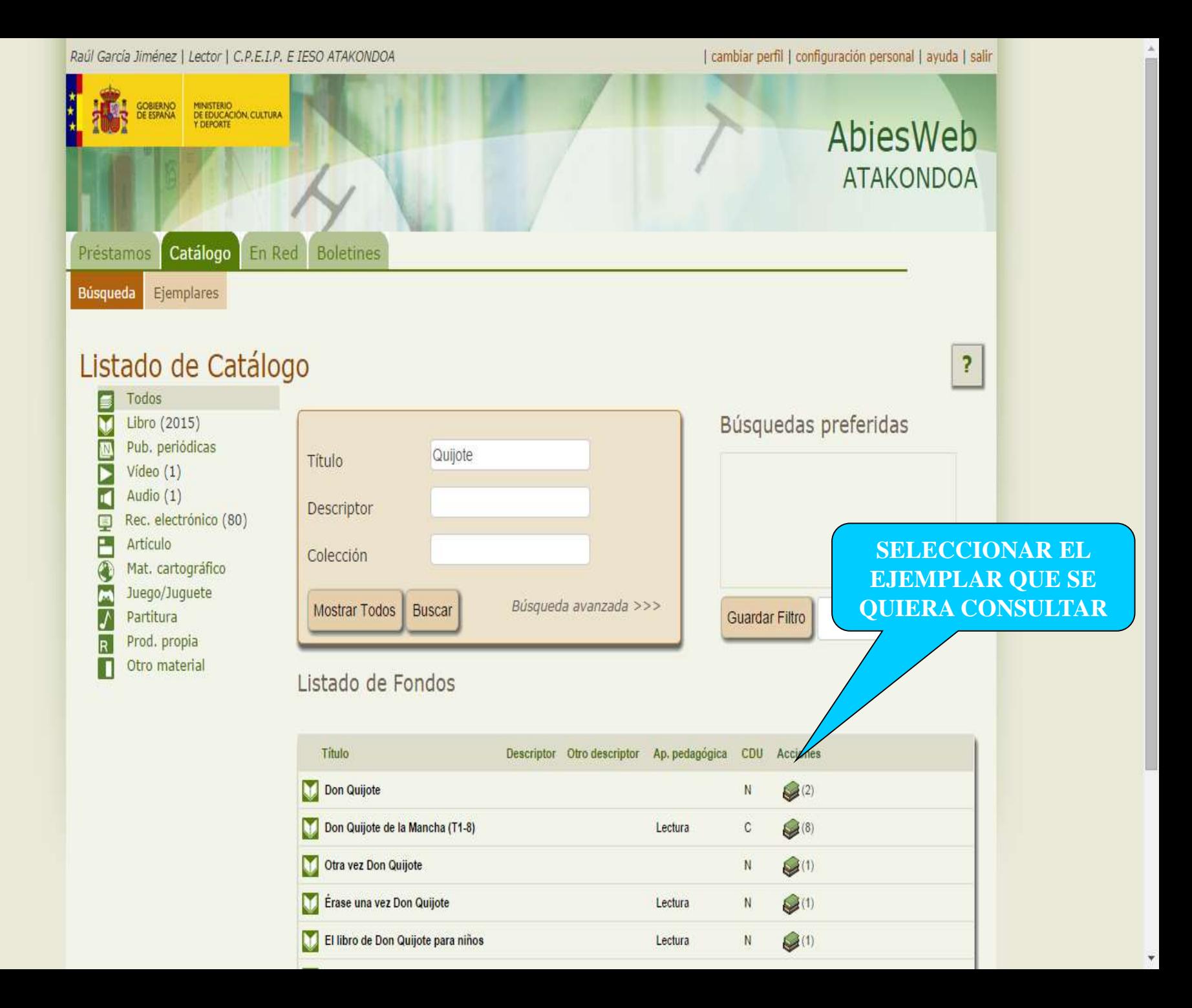

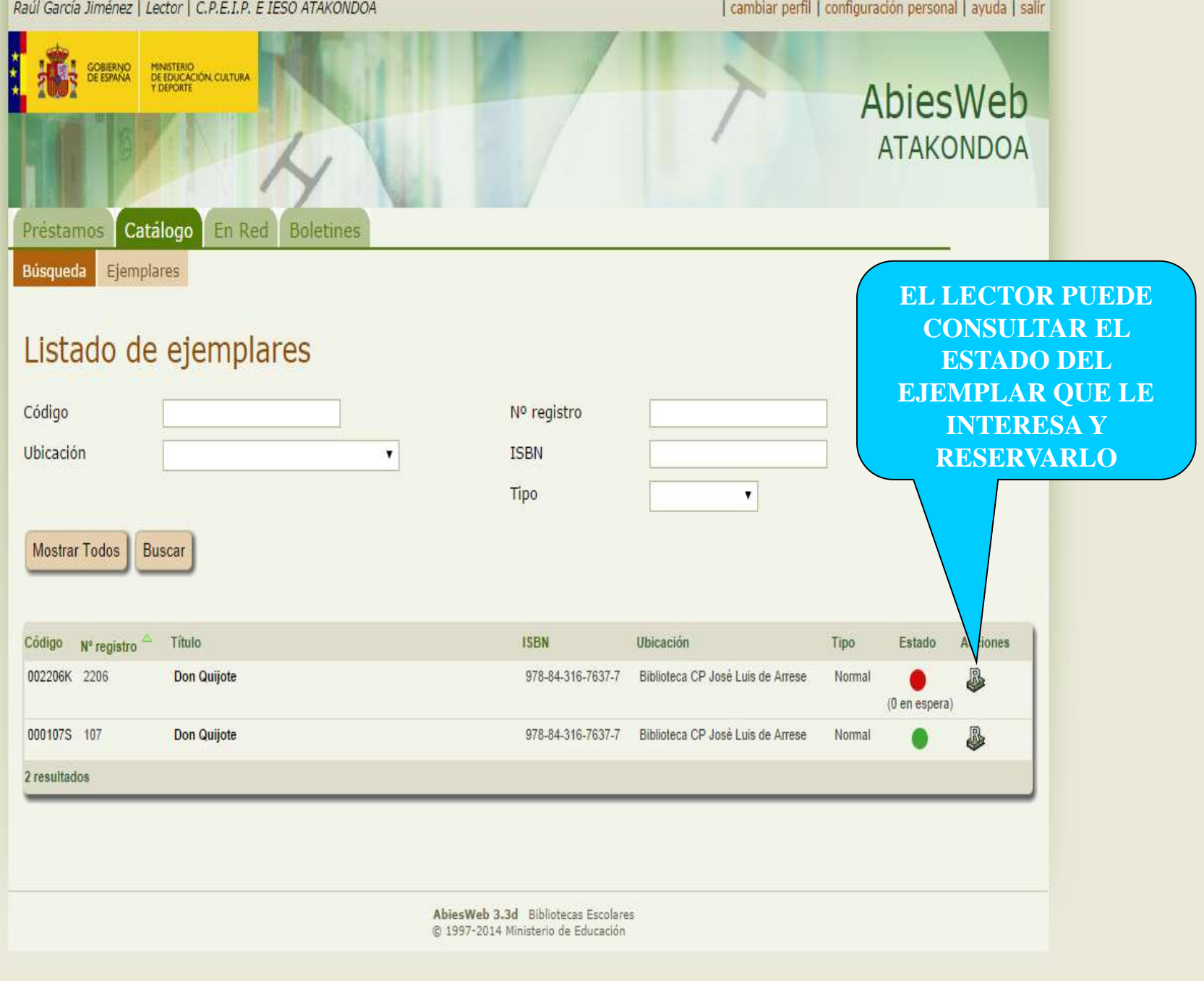

Javier García Ariza | Lector | IES Plaza de la Cruz

GOBIERNO<br>DE ESPANA

 $\left| \cdot \right|$ 

| cambiar perfil | configuración personal | ayuda | salir

# AbiesWeb PLAZA DE LA CRUZ

 $\overline{ }$ 

En Red Préstamos Catálogo Boletines Préstamos Historial de lecturas

MINISTERIO<br>DE EDUCACIÓN, CULTURA<br>Y DEPORTE

# Historial de lecturas

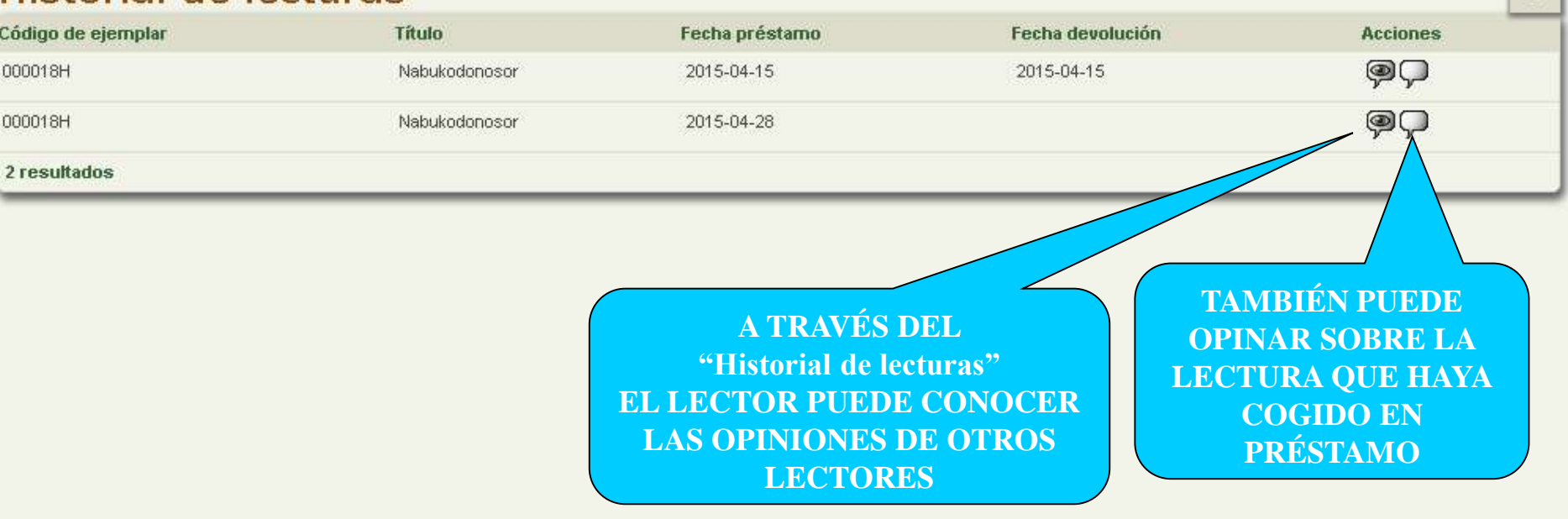

Abies Web 3.4.7 Bibliotecas Escolares @ 1997-2015 Ministerio de Educación

 $\overline{\phantom{0}}$ 

 $\mathbf x$ 

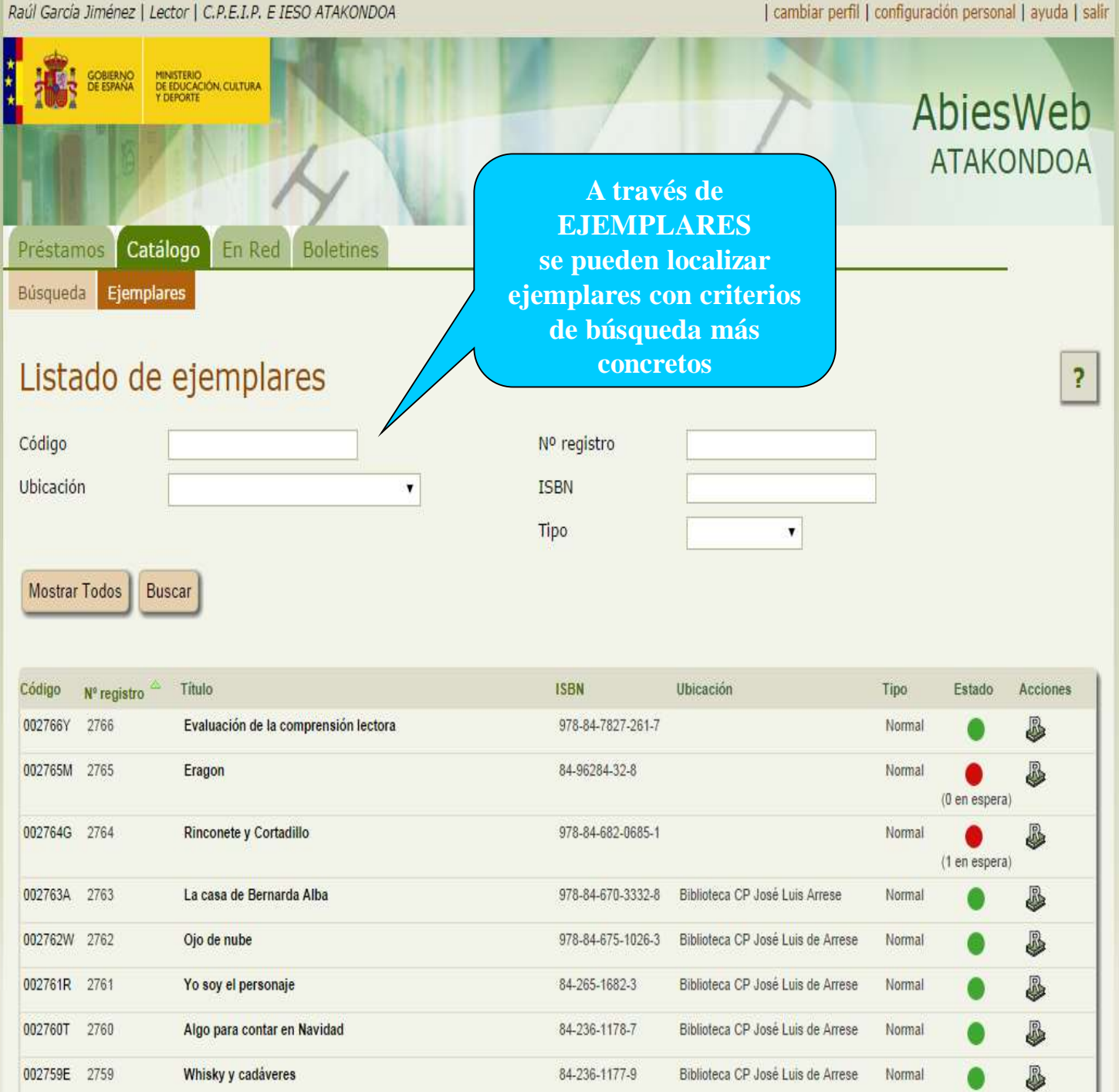

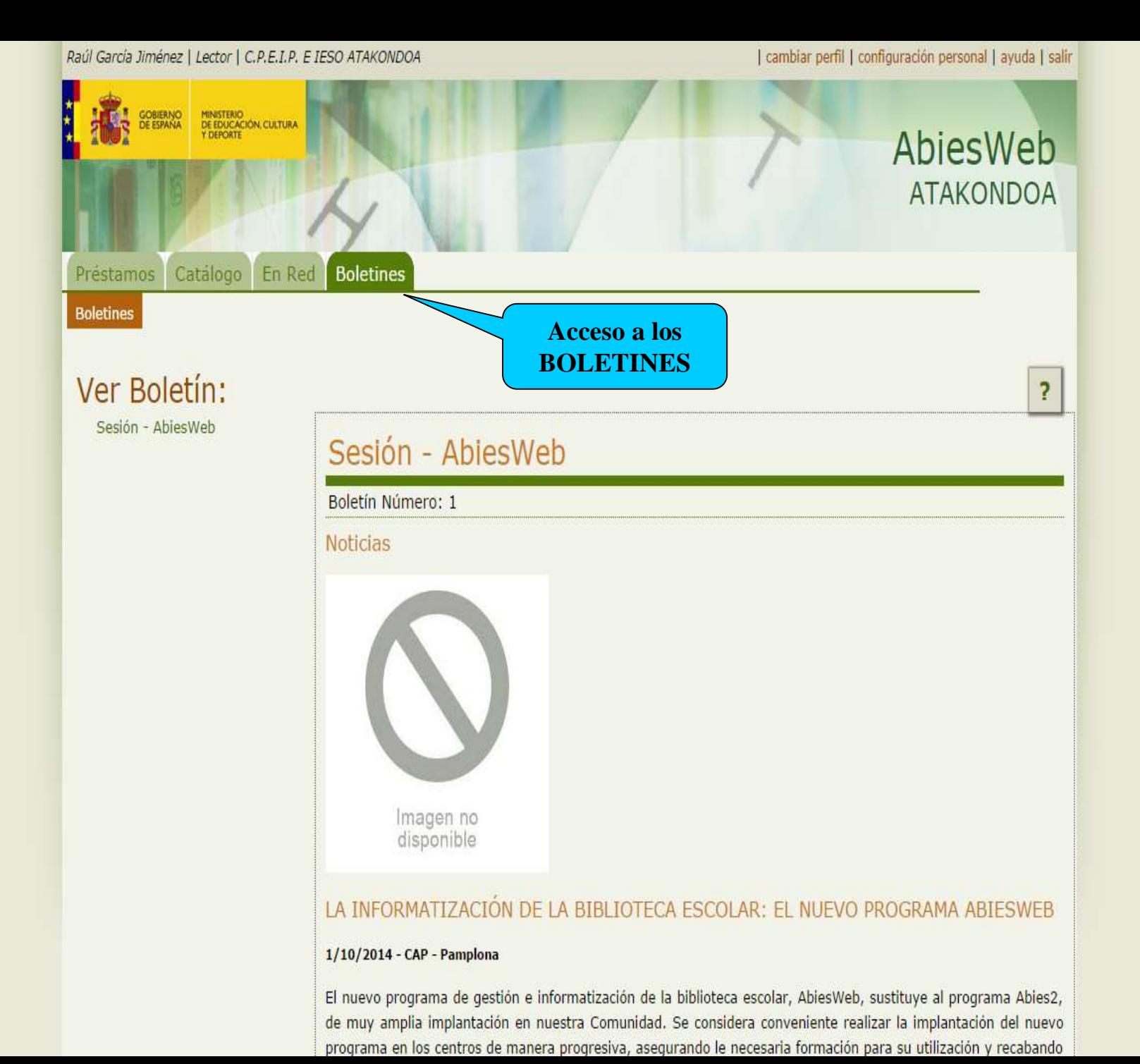

 $\mathbf{v}$ 

#### LA INFORMATIZACION DE LA BIBLIOTECA ESCOLAR: EL NUEVO PROGRAMA ABIESWEB

#### 1/10/2014 - CAP - Pamplona

El nuevo programa de gestión e informatización de la biblioteca escolar, AbiesWeb, sustituye al programa Abies2, de muy amplia implantación en nuestra Comunidad. Se considera conveniente realizar la implantación del nuevo programa en los centros de manera progresiva, asegurando le necesaria formación para su utilización y recabando la participación de los propios centros para aportar análisis de funcionamiento y sugerencias de mejora.

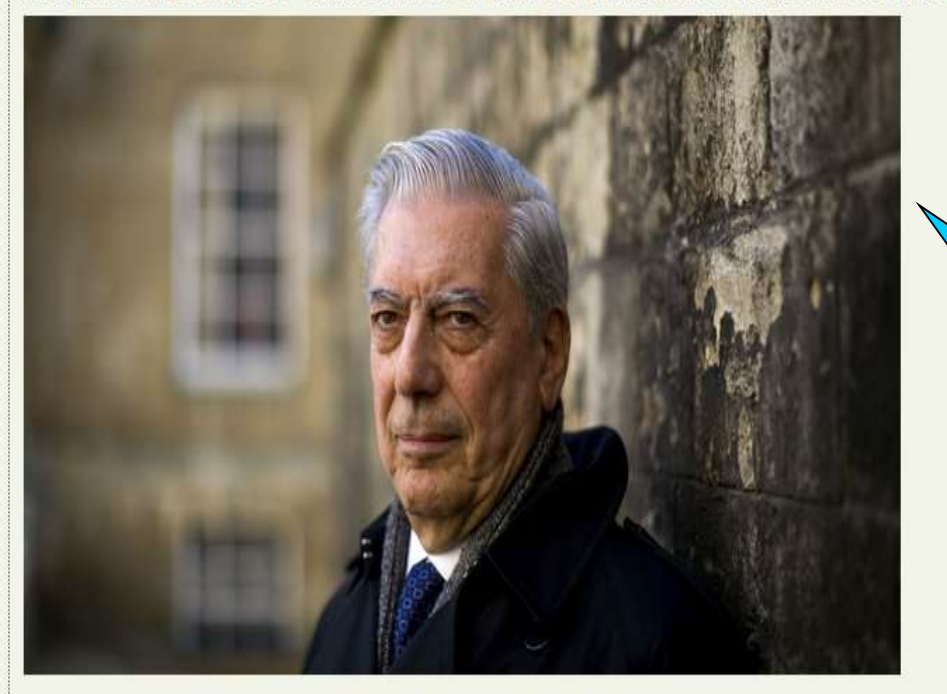

### El héroe discreto

#### Última novela de Mario Vargas Llosa

http://mexico.cnn.com/entretenimiento/2013/09/28/vargas-llosa-califica-su-ultima-novela-como-la-masoptimista-de-su-obra

EL BOLETÍN **PUEDE SER UN MEDIO DE COMUNICACIÓ N MUY ÚTIL PARALA DINAMIZACIÓN DE LA BIBLIOTECA Y EL FOMENTO DE LA** LECTURA. **UNA HERRAMIENTA MUY POTENTE DE ABIESWEB** 

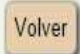

mexico.cnn.com/entretenimiento/2013/09/28/vargas-llosa-califica-su-ultima-novela-como-la-mas-optimista-de-su-obra.<sup>3e</sup> Bibliotecas Escolares

# Muchas gracias Eskerrik asko

**Servicio de Plurilingüismo y Enseñanzas Artísticas Eleaniztasunaren eta Arte Ikasketen Zerbitzua**

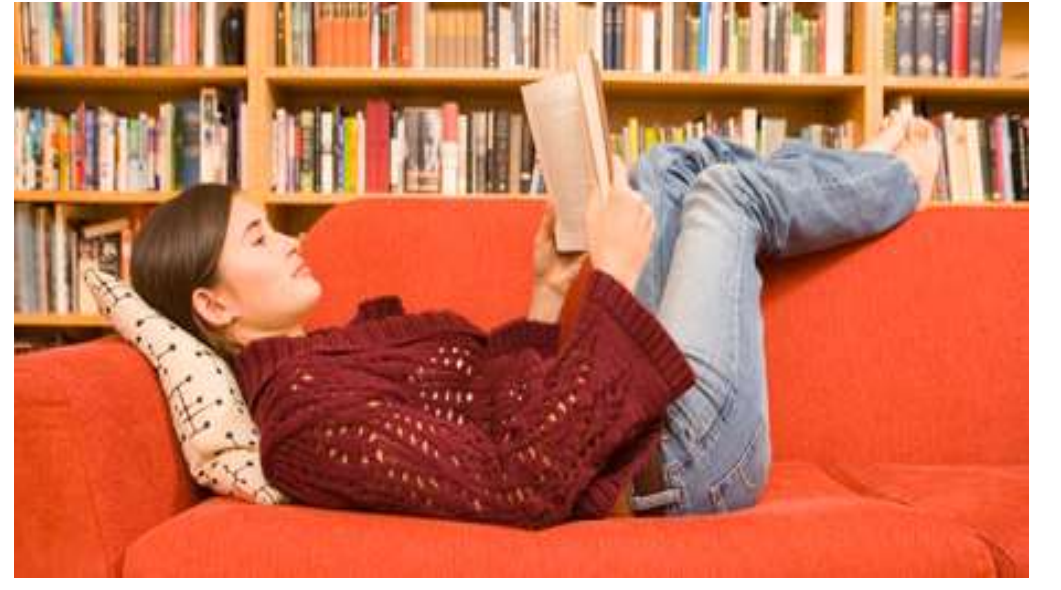

Departamento de Educación Gobierno de Navarra Hezkuntza Departamentua Nafarroako Gobernua

> **Javier García Ariza fj.garcia.ariza@navarra.es**